## **Pokročilé programování v jazyce C pro chemiky** (C3220) – **závěrečné cvičení 1. Program v Qt zobrazující sekvenci proteinu z PDB souboru**

## **Zadání**

Vytvořte program s pomocí knihovny Qt, který bude schopen načíst PDB soubor s proteinem a zobrazit sekvenci residuí. Program bude mít následující vlastnosti:

- Program bude obsahovat tlačítko "Open File" po jehož stisknutí se otevře dialogové okno pro výběr PDB souboru. Potom se PDB soubor načte a zobrazí se sekvence proteinu.
- Sekvence bude zobrazena tak, že pro každé residuum se zobrazí malý barevný obdélník (použijte barvy uvedené níže). Uprostřed obdélníku bude jednopísmenná zkratka residua.
- V horní části hlavního widgetu bude zobrazen název PDB souboru.
- Program bude dále opatřen dvěma tlačítky "Hide" a "Show", která umožní skrýt a opět zobrazit jednopísmenné zkratky residuí (tj. při skrytí se bude pro každé residuum zobrazovat jen barevný obdélník bez jednopísmenné zkratky)
- Pokud uživatel klikne myší na obdélník residua, označí se toto residuum tak, že se kolem něj nakreslí červený rámeček. Navíc se v dolní části zobrazí informace o residuu: třípísmenná zkratka, číslo residua a počet atomů residua.

Program otestujte se strukturou crambinu (*1jxy\_noal.pdb*) a enzymu haloalkan dehalogenáza (*2dhc\_no\_H2O.pdb*). Oba soubory naleznete v IS MU ve složce *data*.

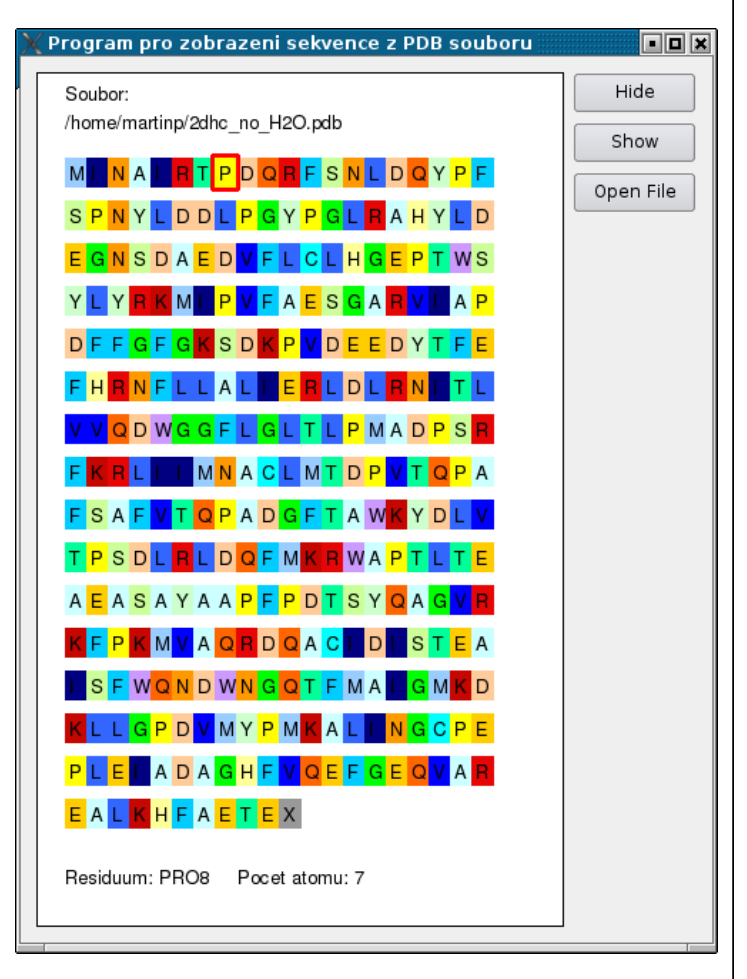

## **Dodržujte následující pravidla**

• Na začátek každého hlavičkového souboru vždy uveďte direktivy preprocesoru:

#ifndef FILENAME\_H #define FILENAME\_H a na konci souboru:

#endif

- Pro jména argumentů metod a lokální proměnné nikdy nepoužívejte stejná jména, která jste již použili pro členské proměnné dané třídy. Došlo by k překrytí těchto členských proměnných, což je matoucí.
- Nezapomeňte inicializovat všechny členské proměnné třídy. Toto se týká jen proměnných základních typů, proměnné objektových typů jsou inicializovány svými vlastními konstruktory. Inicializaci provádějte pokud možno přímo v definici položek v těle třídy, případně v inicializačním seznamu konstruktoru třídy. Přiřazení v těle konstruktoru používejte jen v dobře odůvodněných případech.
- Datové členy třídy uvádějte vždy jak soukromé. V metodách třídy přistupujte k těmto členským proměnným přímo, pro přístup odjinud použijte příslušné přístupové metody (getXXX(), setXXX()).
- Metody, které nemění data třídy, definujte jako konstantní.
- Používejte přednostně standardní kontejnery (např. *vector*) místo běžných polí a obyčejných ukazatelů.
- Ke správě dynamicky alokovaných dat použijte chytré ukazatele či hierarchii QObject (ukazatele na rodičovský objekt předávané konstruktoru). Ruční správu paměti pomocí kombinace operátorů new a delete používejte jen v případě nutnosti.
- V případě potřeby použijte dokumentaci ke knihovně Qt: <https://doc.qt.io/qt-5/classes.html>
- Přidáte-li do souboru *\*.cpp* nebo *\*.h* hlavičkový soubor, je potřeba znovu vygenerovat *Makefile* (příkazem *qmake \*.pro*). Toto se netýká knihovních hlavičkových souborů.

## **Nápověda**

- 1.Za základ použijte program z úlohy 2 ze cvičení 10.
- 2.Do souboru *atom.h* zkopírujte definici třídy Atom z úlohy 1 ze cvičení 8. Do souboru *atom.cpp* zkopírujte metody třídy Atom. Kromě metod readLine() a writeLine() musí třída Atom obsahovat také metody pro přístup k datovým členům residueNumber a residueName (tj. metody getResidueNumber(), ...).
- 3.V souboru *residue.h* definujte třídu Residue, která bude obsahovat datové členy atomFirst, atomLast (pořadí prvního a posledního atomu daného residua v kontejneru atomů), residueName, residueNumber (jméno a číslo residua, jak je uvedeno v PDB souboru). Třída bude obsahovat konstruktor Residue(int atomFirst, const string &residueName, int residueNumber), dle potřeby i konstruktor bez parametrů. Třída bude dále obsahovat metody pro přístup ke členům třídy (getAtomLast(), setAtomLast(), ... ). V souboru *residue.cpp* implementujte příslušné metody třídy Residue.
- 4.Vytvořte soubor projektu (*qmake -project*) a *Makefile* (*qmake \*.pro*). Přeložte a odstraňte chyby.
- 5.Do třídy GraphicWidget přidejte kontejner pro seznam atomů (vector<Atom> atoms;) a residuí (vector<Residue> residues;). Nezapomeňte vložit potřebné hlavičkové soubory do souboru *graphicwidget.h*.
- 6.Do třídy GraphicWidget přidejte metodu readPdbFile() která načte řádky ATOM a HETATM z PDB souboru, jehož jméno jí bude předáno jako argument. Metoda bude stejná jako v úloze 1 ze cvičení 8.
- 7.Z metody GraphicWidget::openFile() zavoláme metodu readPdbFile() a jako argument jí předáme jméno souboru, které bylo vybráno uživatelem v dialogovém okně. Poté si necháme vypsat kontrolní výpis atomů (tj. pro každý atom v kontejneru atoms voláme metodu writeLine()). Otestujeme správnost načítání PDB souboru.
- 8.Ve třídě GraphicWidget implementujte metodu findResidues(), která naplní kontejner residues. Metoda bude procházet kontejner atomů a bude vyhledávat residua. Pro každé residuum přidané do kontejneru nastaví jméno a číslo residua a také index prvního a posledního atomu v kontejneru atoms. Metoda bude pracovat podobně jako obdobná funkce používaná v minulém semestru (úloha 9.1). Na konec metody findResidues() přidejte testovací výpis, který vypíše všechna residua v kontejneru residues.
- 9.Metoda findResidues() bude volána z GraphicWidget::openFile() ihned po zavolání readPdbFile(). Program otestujte a zkontrolujte správnost vypsaných residuí.
- 10.Do třídy Residue přidejte metodu getResidueChar(), která vrátí znak (typu char) odpovídající typu residua (viz žlutý rámeček dole vlevo). Pro neznámé residuum vraťte znak X. Pro překlad názvu residua na znak lze jednoduše použít 20 podmínek, i když elegantnějším řešením je přidat do třídy Residue privátní položku static const unordered\_map<string, char> nameToChar. Tu je pak třeba v souboru *residue.cpp* inicializovat (na globální úrovni, mimo funkce) stylem const unordered\_map<string, char>
- Residue::nameToChar =  ${T.18}$   ${\ldots}$   ${N.18}$ ,  ${N.18}$ ,  ${N.18}$ 'R'}} atd.. Pro samotný překlad pak stačí volat na mapě metodu find(), která vrací iterátor na nalezený záznam. Pokud hledání neuspěje, iterátor je roven end().
- 11.Do metody GraphicWidget::paintEvent() implementujte vykreslování residuí. Je možné vykreslovat např. 20 residuí na řádek. Prozatím se budou vypisovat jen znaky, jeden pro každé residuum. Pro předání znaku metodě QPainter::drawText() použijte QString(QChar(znak))
- 12.Do třídy Residue přidejte metodu void getColorRgb(int &r, int &g, int &b), která vrátí 3 složky barvy odpovídající typu residua (viz žlutý rámeček dole vpravo). Pro neznámé residuum vrátí šedou barvu (153 153 153). Tuto metodu využijte v GraphicWidget:: paintEvent() pro nakreslení barevného obdélníčku residua.
- 13. Nyní je třeba implementovat reakci na kliknutí myší na obdélník residua. Pro tento účel přidáme do třídy Residue proměnné posX a posY a metody pro manipulaci s nimi setPosXY(), getPosX(), getPosY(). Do těchto proměnných vždy uložíme hodnoty souřadnice levého horního rohu obdélníčku residua, tyto hodnoty nastavíme v metodě GraphicWidget::paintEvent() vždy ihned po nakreslení obdélníčku.
- 14.Do třídy GraphicWidget přidejte ukazatel Residue\* selectedResidue, který bude ukazovat na objekt aktuálně označeného residua. Do metody GraphicWidget::mousePressEvent() implementujte kód, který projde všechna residua v residues a bude testovat, zdali se myš nachází v obdélníčku residua. Pokud ano, nastaví na toto residuum ukazatel selectedResidue. Nakonec požádá o překreslení okna. Do GraphicWidget::paintEvent() je třeba přidat kód, který nakreslí červený rámeček kolem residua odkazovaného selectedResidue.
- 15.Zobrazení názvu souboru v okně bude realizováno podobně jako v úloze 2 ze cvičení 10, pouze jméno bude zobrazeno v horní části okna.
- 16.Pro vypsání počtu atomů residua přidáme do třídy Residues metodu getAtomCount(), která vrátí počet atomů residua spočítaný z rozdílu atomLast a atomFirst. Následující kód ukazuje, jak zobrazíme název residua a počet atomů v metodě GraphicWidget::paintEvent(). Nezapomeňte vložit hlavičkový soubor *sstream*.

ostringstream ss; ss << "Residuum: "; ss << selectedResidue->getResidueName(); ss << selectedResidue->getResidueNumber(); ss << " Pocet atomu: "; ss << selectedResidue->getAtomCount(); painter.drawText(20, height() - 30,

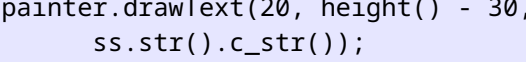

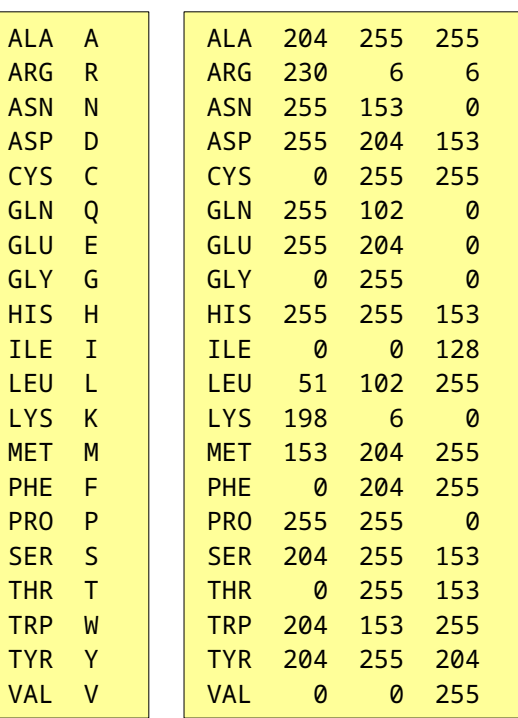